# NAG Library Function Document

# nag\_opt\_bounds\_deriv (e04kbc)

# <span id="page-0-0"></span>1 Purpose

nag opt bounds deriv (e04kbc) is a comprehensive quasi-Newton algorithm for finding:

- an unconstrained minimum of a function of several variables;
- a minimum of a function of several variables subject to fixed upper and/or lower bounds on the variables.

First derivatives are required. nag\_opt\_bounds\_deriv (e04kbc) is intended for objective functions which have continuous first and second derivatives (although it will usually work even if the derivatives have occasional discontinuities).

# 2 Specification

```
#include <nag.h>
#include <nage04.h>
void nag_opt_bounds_deriv (Integer n,
    void (*objfun)(Integer n, const double x[], double *objf, double g[],
         *comm),
     Nag_BoundType bound, double bl[], double bu[], double x[], double *objf,
     double g[], Nag_E04_Opt *options, Nag_Comm *comm, NagError *fail)
```
# 3 Description

nag\_opt\_bounds\_deriv (e04kbc) is applicable to problems of the form:

Minimize  $F(x_1, x_2, \ldots, x_n)$ <br>subject to  $l_i \leq r_i \leq u_i$ subject to  $\leq x_j \leq u_j, \quad j = 1, 2, \dots, n.$ 

Special provision is made for unconstrained minimization (i.e., problems which actually have no bounds on the  $x_i$ ), problems which have only non-negativity bounds, and problems in which  $l_1 = l_2 = \cdots = l_n$ and  $u_1 = u_2 = \cdots = u_n$ . It is possible to specify that a particular  $x_j$  should be held constant. You must supply a starting point and a function **[objfun](#page-1-0)** to calculate the value of  $F(x)$  and its first derivatives  $\frac{\partial F}{\partial x_i}$  $\sum_{i=1}^{n}$ 

at any point  $x$ .

A typical iteration starts at the current point x where  $n_z$  (say) variables are free from both their bounds. The vector  $q_z$ , whose elements are the derivatives of  $F(x)$  with respect to the free variables, is known. A unit lower triangular matrix L and a diagonal matrix D (both of dimension  $n_z$ ), such that  $LDL<sup>T</sup>$  is a positive definite approximation to the matrix of second derivatives with respect to the free variables, are also stored. The equations

$$
LDL^{\mathrm{T}} p_z = -g_z
$$

are solved to give a search direction  $p_z$ , which is expanded to an *n*-vector p by the insertion of appropriate zero elements. Then  $\alpha$  is found such that  $F(x + \alpha p)$  is approximately a minimum (subject<br>to the fixed bounds) with respect to  $\alpha$ : x is replaced by  $x + \alpha p$  and the matrices L and D are undated to the fixed bounds) with respect to  $\alpha$ ; x is replaced by  $x + \alpha p$ , and the matrices L and D are updated<br>so as to be consistent with the change produced in the gradient by the step on If any variable actually so as to be consistent with the change produced in the gradient by the step  $\alpha p$ . If any variable actually reaches a bound during the search along n it is fixed and  $n<sub>n</sub>$  is reduced for the next iteration reaches a bound during the search along p, it is fixed and  $n<sub>z</sub>$  is reduced for the next iteration.

There are two sets of convergence criteria – a weaker and a stronger. Whenever the weaker criteria are satisfied, the Lagrange-multipliers are estimated for all the active constraints. If any Lagrange-multiplier estimate is significantly negative, then one of the variables associated with a negative Lagrangemultiplier estimate is released from its bound and the next search direction is computed in the extended <span id="page-1-0"></span>subspace (i.e.,  $n_z$  is increased). Otherwise minimization continues in the current subspace provided that this is practicable. When it is not, or when the stronger convergence criteria is already satisfied, then, if one or more Lagrange-multiplier estimates are close to zero, a slight perturbation is made in the values of the corresponding variables in turn until a lower function value is obtained. The normal algorithm is then resumed from the perturbed point.

If a saddle point is suspected, a local search is carried out with a view to moving away from the saddle point. In addition, nag\_opt\_bounds\_deriv (e04kbc) gives you the option of specifying that a local search should be performed when a point is found which is thought to be a constrained minimum.

If you specify that the problem is unconstrained, nag\_opt\_bounds\_deriv (e04kbc) sets the  $l_j$  to  $-10^{10}$ <br>and the  $u_j$  to  $10^{10}$ . Thus, provided that the problem has been sopsibly seeled no bounds will be and the  $u_j$  to  $10^{10}$ . Thus, provided that the problem has been sensibly scaled, no bounds will be<br>encountered during the minimization process and nag ont bounds deriv (e04kbc) will act as an encountered during the minimization process and nag opt bounds deriv (e04kbc) will act as an unconstrained minimization algorithm.

# 4 References

Gill P E and Murray W (1972) Quasi-Newton methods for unconstrained optimization *J. Inst. Math.* Appl. <sup>9</sup> <sup>91</sup>–<sup>108</sup>

Gill P E and Murray W (1973) Safeguarded steplength algorithms for optimization using descent methods NPL Report NAC 37 National Physical Laboratory

Gill P E and Murray W (1976) Minimization subject to bounds on the variables *NPL Report NAC 72* National Physical Laboratory

Gill P E, Murray W and Pitfield R A (1972) The implementation of two revised quasi-Newton algorithms for unconstrained optimization NPL Report NAC 11 National Physical Laboratory

# 5 Arguments

1:  $\mathbf{n}$  – Integer Input

On entry: the number  $n$  of independent variables.

Constraint:  $n > 1$ .

2: **objfun** – function, supplied by the user External Function

**objfun** must evaluate the function  $F(x)$  and its first derivatives  $\frac{\partial F}{\partial x_j}$  at any point x. (However, if you do not wish to calculate  $F(x)$  or its first derivatives at a particular x, there is the option of setting an aroument to cause nag ont bounds deriv (e04kbc) to terminate immediately) setting an argument to cause nag\_opt\_bounds\_deriv (e04kbc) to terminate immediately.)

The specification of **objfun** is:

void objfun (Integer n, const double x[], double \*objf, double [g](#page-2-0)[], Nag\_Comm [\\*comm\)](#page-2-0) 1:  $\mathbf{n}$  – Integer Input

On entry: the number  $n$  of variables.

2:  $\mathbf{x}[\mathbf{n}]$  – const double Input

On entry: the point x at which the value of F, or F and  $\frac{\partial}{\partial x_j}$ , are required.

3: **objf** – double  $*$  Output On exit: **objfun** must set **objf** to the value of the objective function  $F$  at the current point  $x$ . If it is not possible to evaluate  $F$ , then **objfun** should assign a negative value to comm $\rightarrow$ flag; nag\_opt\_bounds\_deriv (e04kbc) will then terminate.

 $\sum_{i=1}^{n}$ 

<span id="page-2-0"></span>
$$
g[n] - double
$$
\n*Our exit:* if  $comm \rightarrow \text{flag} = 2$  on entry, then **obifun** must set  $g[j - 1]$  to the value of the first derivative  $\frac{\partial F}{\partial x_j}$  at the current point, *x* for *j* = 1, 2, ..., *n*. If it is not possible to evaluate the first derivatives then **obifun** should assign a negative value to **comm**→flag; nag-opt-bounds<sub>..</sub>derivatives then **obifun** should assign a negative value to **comm**→flag; mag-opt-bounds<sub>..</sub>derivatives (1) if then terminate. (If **comm**→flag = 0 on entry, **obifun** must not change the elements of *g*.)\n\n
$$
g
$$
\n
$$
= \begin{vmatrix}\n \text{form } - \text{Nag}\text{Common} < \text{form }\text{map}\text{ in } \text{mag}\text{ or } \text{form }\text{map}\text{ in } \text{mag}\text{ or } \text{time }\text{in } \text{mag}\text{ or } \text{time }\text{in } \text{mag}\text{ or } \text{time
$$

Note: [objfun](#page-1-0) should be tested separately before being used in conjunction with nag\_opt\_bounds\_deriv (e04kbc). The array [x](#page-1-0) must not be changed by [objfun](#page-1-0).

from nag\_opt\_bounds\_deriv (e04kbc).

# $3:$  bound – Nag BoundType  $Input$

On entry: indicates whether the problem is unconstrained or bounded and, if it is bounded, whether the facility for dealing with bounds of special forms is to be used. bound should be set to one of the following values:

# $bound = Nag_B$ Bounds

If the variables are bounded and you will be supplying all the  $l_j$  and  $u_j$  individually.

# $bound = Nag_No$ Bounds

If the problem is unconstrained.

# $bound = Nag_B$ BoundsZero

If the variables are bounded, but all the bounds are of the form  $0 \le x_j$ .

<span id="page-3-0"></span> $bound = Nag_B$  $bound = Nag_B$ BoundsEqual

If all the variables are bounded, and  $l_1 = l_2 = \cdots = l_n$  and  $u_1 = u_2 = \cdots = u_n$ .

 $Constant: bound = Nag_B$  $Constant: bound = Nag_B$  $Constant: bound = Nag_B$ Bounds, Nag\_NoBounds, Nag\_BoundsZero or Nag\_BoundsEqual.

4:  $bl[n]$  $bl[n]$  $bl[n]$  – double Input/Output

On entry: the lower bounds  $l_i$ .

If **[bound](#page-2-0)** = Nag Bounds, you must set  $bl[j - 1]$  to  $l_j$ , for  $j = 1, 2, ..., n$ . (If a lower bound is not required for any  $x_i$ , the corresponding  $\mathbf{bl}[j-1]$  should be set to a large negative number, e.g.,  $-10^{10}$ .)

If **[bound](#page-2-0)** = Nag BoundsEqual, you must set  $bl[0]$  to  $l_1$ ; nag\_opt\_bounds\_deriv (e04kbc) will then set the remaining elements of  $bl$  equal to  $bl[0]$ .

If **[bound](#page-2-0)**  $=$  Nag NoBounds or Nag BoundsZero, **bl** will be initialized by nag\_opt\_bounds\_deriv (e04kbc).

On exit: the lower bounds actually used by nag opt bounds deriv (e04kbc), e.g., if **[bound](#page-2-0)** = Nag BoundsZero,  $\mathbf{bl}[0] = \mathbf{bl}[1] = \cdots = \mathbf{bl}[n-1] = 0.0$ .

5:  $\mathbf{bu}[\mathbf{n}]$  $\mathbf{bu}[\mathbf{n}]$  $\mathbf{bu}[\mathbf{n}]$  – double  $Input/Output$ 

On entry: the upper bounds  $u_i$ .

If **[bound](#page-2-0)** = Nag Bounds, you must set  $\mathbf{bu}[j-1]$  to  $u_j$ , for  $j = 1, 2, \ldots, n$ . (If an upper bound is not required for any  $x_j$ , the corresponding  $\mathbf{bu}[j-1]$  should be set to a large positive number, e.g.,  $10^{10}$ .)

If **[bound](#page-2-0)** = Nag BoundsEqual, you must set  $bu[0]$  to  $u_1$ ; nag opt bounds deriv (e04kbc) will then set the remaining elements of bu equal to  $bu[0]$ .

If **[bound](#page-2-0)**  $=$  Nag NoBounds or Nag BoundsZero, bu will be initialized by nag\_opt\_bounds\_deriv (e04kbc).

On exit: the upper bounds actually used by nag opt bounds deriv (e04kbc), e.g., if **[bound](#page-2-0)** = Nag\_BoundsZero,  $\mathbf{bu}[0] = \mathbf{bu}[1] = \cdots = \mathbf{bu}[n-1] = 10^{10}$ .

6:  $\mathbf{x}[\mathbf{n}]$  $\mathbf{x}[\mathbf{n}]$  $\mathbf{x}[\mathbf{n}]$  – double *Input/Output* On entry:  $\mathbf{x}[j-1]$  must be set to a guess at the jth component of the position of the minimum, for  $i = 1, 2, ..., n$ .

On exit: the final point x<sup>\*</sup>. Thus, if **[fail](#page-4-0):code** = NE\_NOERROR on exit,  $\mathbf{x}[i-1]$  is the jth component of the estimated position of the minimum.

# 7: **objf** – double  $*$  Input/Output

On entry: if [options](#page-4-0). init\_[state](#page-16-0) = Nag\_Init\_None or Nag\_Init\_H\_S, you need not initialize objf.

If [options](#page-4-0).init\_[state](#page-16-0)  $=$  Nag\_Init\_F\_G\_H or Nag\_Init\_All, objf must be set on entry to the value of  $F(x)$  at the initial point supplied in **x**.

On exit: the function value at the final point given in  $x$ .

8:  $g[n]$  $g[n]$  $g[n]$  – double Input/Output

On entry:

```
optionsstate = Nag_Init F G H or Nag_Init_All
```
**g** must be set on entry to the first derivative vector at the initial  $x$ .

[options](#page-4-0).init\_[state](#page-16-0) =  $Nag$  Init\_None or Nag Init\_H\_S g need not be set.

On exit: the first derivative vector corresponding to the final point in  $x$ . The elements of  $g$ corresponding to free variables should normally be close to zero.

#### <span id="page-4-0"></span>9: **options** – Nag\_E04 Opt \* Input/Output

On entry/exit: a pointer to a structure of type Nag\_E04\_Opt whose members are optional parameters for nag opt bounds deriv (e04kbc). These structure members offer the means of adjusting some of the argument values of the algorithm and on output will supply further details of the results. A description of the members of options is given below in [Section 11.](#page-14-0) Some of the results returned in **options** can be used by nag\_opt\_bounds\_deriv (e04kbc) to perform a 'warm start' if it is re-entered (see the member **options.init\_[state](#page-16-0)** in [Section 11.2](#page-15-0)).

If any of these optional parameters are required then the structure options should be declared and initialized by a call to nag\_opt\_init (e04xxc) and supplied as an argument to nag\_opt\_bounds deriv (e04kbc). However, if the optional parameters are not required the NAG defined null pointer, E04\_DEFAULT, can be used in the function call.

#### 10: **comm** – Nag Comm \* **Input/Output**

Note: comm is a NAG defined type (see Section 2.3.1.1 in How to Use the NAG Library and its Documentation).

On entry/exit: structure containing pointers for communication with user-supplied functions; see the above description of [objfun](#page-1-0) for details. If you do not need to make use of this communication feature the null pointer NAGCOMM\_NULL may be used in the call to nag opt bounds deriv (e04kbc); comm will then be declared internally for use in calls to user-supplied functions.

# 11: **fail** – NagError \* Input/Output

The NAG error argument (see Section 2.7 in How to Use the NAG Library and its Documentation).

# 5.1 Description of Printed Output

Intermediate and final results are printed out by default. The level of printed output can be controlled with the structure member options.[print](#page-15-0)\_level (see [Section 11.2](#page-15-0)). The default, options. [print](#page-15-0) level  $=$  Nag Soln Iter, provides a single line of output at each iteration and the final result. This section describes the default printout produced by nag\_opt\_bounds\_deriv (e04kbc).

The following line of output is produced at each iteration. In all cases the values of the quantities printed are those in effect on completion of the given iteration.

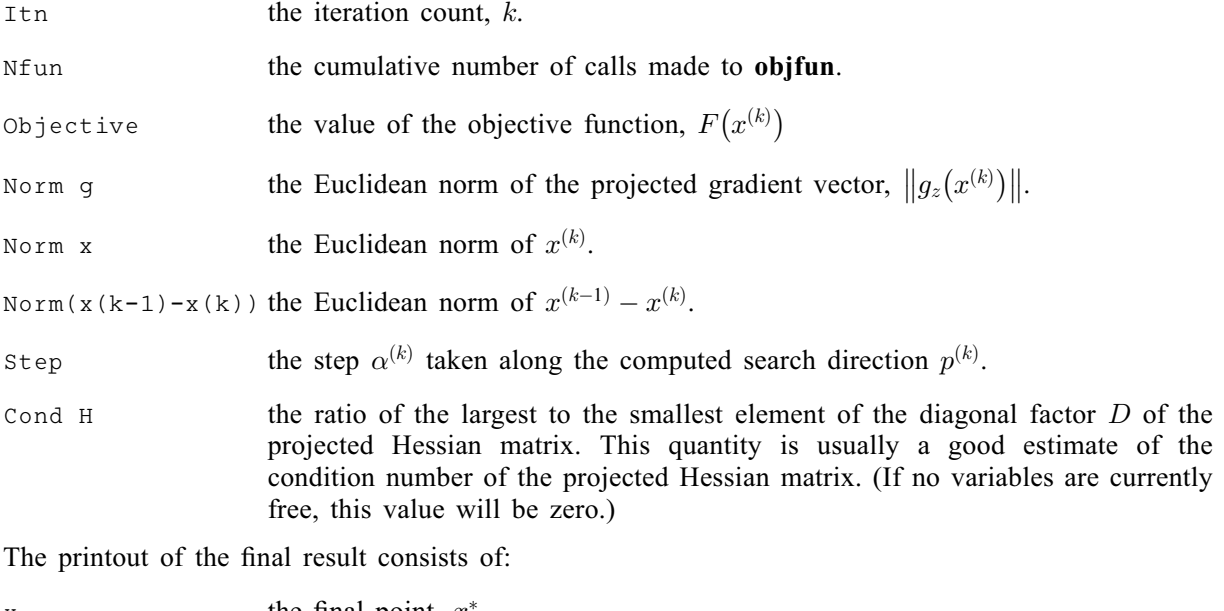

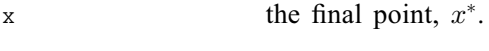

g the final projected gradient vector,  $g_z(x^*)$ .

Status the final state of the variable with respect to its bound(s).

# 6 Error Indicators and Warnings

When one of [NE\\_USER\\_STOP,](#page-6-0) NE\_INT\_ARG\_LT, NE\_BOUND, NE\_DERIV\_ERRORS, [NE\\_OPT\\_-](#page-6-0) [NOT\\_INIT,](#page-6-0) NE\_BAD\_PARAM, NE\_2\_REAL\_ARG\_LT, NE\_INVALID\_INT\_RANGE\_1, [NE\\_INVA-](#page-6-0)[LID\\_REAL\\_RANGE\\_EF, NE\\_INVALID\\_REAL\\_RANGE\\_FF,](#page-6-0) NE\_INIT\_MEM, [NE\\_NO\\_MEM,](#page-6-0) NE\_HESD or NE\_ALLOC\_FAIL occurs, no values will have been assigned by nag\_opt\_bounds\_deriv (e04kbc) to [objf](#page-3-0) or to the elements of [g](#page-3-0), [options](#page-4-0):[hesl](#page-18-0), or [options](#page-4-0):[hesd](#page-18-0).

An exit of  $fail.code = NW\_TOO$  $fail.code = NW\_TOO$  [MANY](#page-6-0) ITER, [NW\\_COND\\_MIN](#page-6-0) and [NW\\_LOCAL\\_SEARCH](#page-6-0) may also be caused by mistakes in [objfun](#page-1-0), by the formulation of the problem or by an awkward function. If there are no such mistakes, it is worth restarting the calculations from a different starting point (not the point at which the failure occurred) in order to avoid the region which caused the failure.

# NE 2 REAL ARG LT

On entry, [options](#page-4-0).step\_[max](#page-17-0) =  $\langle value \rangle$  while options.[optim](#page-16-0)\_tol =  $\langle value \rangle$ . These arguments must satisfy [options](#page-4-0).step\_[max](#page-17-0)  $>$  options.[optim](#page-16-0)\_tol.

# NE\_ALLOC\_FAIL

Dynamic memory allocation failed.

# NE\_BAD\_PARAM

On entry, argument [bound](#page-2-0) had an illegal value.

On entry, argument [options](#page-4-0):init [state](#page-16-0) had an illegal value.

On entry, argument [options](#page-4-0):[print](#page-15-0) level had an illegal value.

# NE\_BOUND

The lower bound for varia[bl](#page-3-0)e  $\langle value \rangle$  (array element **bl** $[\langle value \rangle]$ ) is greater than the upper bound.

# NE\_CHOLESKY\_OVERFLOW

An overflow would have occurred during the updating of the Cholesky factors if the calculations had been allowed to continue. Restart from the current point with [options](#page-4-0).init\_[state](#page-16-0)  $=$  Nag\_Init\_None.

# NE\_DERIV\_ERRORS

Large errors were found in the derivatives of the objective function.

# NE\_HESD

The initial values of the supplied **[options](#page-4-0).[hesd](#page-18-0)** has some value(s) which is negative or too small or the ratio of the largest element of [options](#page-4-0):[hesd](#page-18-0) to the smallest is too large.

# NE\_INIT\_MEM

Option [options](#page-4-0).init\_[state](#page-16-0) =  $\langle string \rangle$  but the pointer  $\langle string \rangle$  in the option structure has not been allocated memory.

# NE\_INT\_ARG\_LT

O[n](#page-1-0) entry,  $\mathbf{n} = \langle value \rangle$ . Co[n](#page-1-0)straint:  $n > 1$ .

# NE\_INVALID\_INT\_RANGE\_1

Value  $\langle value \rangle$  given to **[options](#page-4-0).[max](#page-16-0) iter** is not valid. Correct range is **options.max iter**  $\geq 0$ .

Value  $\langle value \rangle$  given to **[options](#page-4-0).[optim](#page-16-0)\_tol** not valid. Correct range is  $\epsilon \leq$  **options.optim\_tol** < 1.0.

# <span id="page-6-0"></span>NE\_INVALID\_REAL\_RANGE\_FF

Value (value) given to [options](#page-4-0).[linesearch](#page-17-0)\_tol not valid. Correct range is  $0.0 \leq$  [options](#page-4-0).[linesearch](#page-17-0)\_tol  $< 1.0$ .

# NE\_NO\_MEM

Option [options](#page-4-0). init\_[state](#page-16-0) =  $\langle string \rangle$  but at least one of the pointers  $\langle string \rangle$  in the option structure has not been allocated memory.

#### NE\_NOT\_APPEND\_FILE

Cannot open file  $\langle string \rangle$  for appending.

#### NE\_NOT\_CLOSE\_FILE

Cannot close file  $\langle string \rangle$ .

# NE\_OPT\_NOT\_INIT

Options structure not initialized.

#### NE\_USER\_STOP

User requested termination, user flag value  $= \langle value \rangle$ .

This exit occurs if you set comm $\rightarrow$ flag to a negative value in [objfun](#page-1-0). If [fail](#page-4-0) is supplied the value of [fail](#page-4-0).errnum will be the same as your setting of comm $\rightarrow$ flag.

# NE\_WRITE\_ERROR

Error occurred when writing to file  $\langle string \rangle$ .

# NW\_COND\_MIN

The conditions for a minimum have not all been satisfied, but a lower point could not be found.

Provided that, on exit, the first derivatives of  $F(x)$  with respect to the free variables are sufficiently small, and that the estimated condition number of the second derivative matrix is not too large, this error exit may simply mean that, although it has not been possible to satisfy the specified requirements, the algorithm has in fact found the minimum as far as the accuracy of the machine permits. This could be because **[options](#page-4-0).[optim](#page-16-0)\_tol** has been set so small that rounding error in [objfun](#page-1-0) makes attainment of the convergence conditions impossible.

If the estimated condition number of the approximate Hessian matrix at the final point is large, it could be that the final point is a minimum but that the smallest eigenvalue of the second derivative matrix is so close to zero that it is not possible to recognize the point as a minimum.

# NW\_LOCAL\_SEARCH

The local search has failed to find a feasible point which gives a significant change of function value.

If the problem is a genuinely unconstrained one, this type of exit indicates that the problem is extremely ill conditioned or that the function has no minimum. If the problem has bounds which may be close to the minimum, it may just indicate that steps in the subspace of free variables happened to meet a bound before they changed the function value.

# NW\_TOO\_MANY\_ITER

The maximum number of iterations,  $\langle value \rangle$ , have been performed.

<span id="page-7-0"></span>If steady reductions in  $F(x)$ , were monitored up to the point where this exit occurred, then the exit probably occurred simply because **[options](#page-4-0) [max](#page-16-0) iter** was set too small, so the calculations should be restarted from the final point held in [x](#page-3-0). This exit may also indicate that  $F(x)$  has no minimum.

# 7 Accuracy

A successful exit ([fail](#page-4-0).code = NE\_NOERROR) is made from nag opt bounds deriv (e04kbc) when (B1, B2 and B3) or B4 hold, and the local search (if used) confirms a minimum, where

$$
B1 \equiv \alpha^{(k)} \times ||p^{(k)}|| < (\text{options.optim\_tol} + \sqrt{\epsilon}) \times (1.0 + ||x^{(k)}||)
$$
  
\n
$$
B2 \equiv |F^{(k)} - F^{(k-1)}| < (\text{options.optim\_tol}^2 + \epsilon) \times (1.0 + |F^{(k)}|)
$$
  
\n
$$
B3 \equiv ||g_z^{(k)}|| < (\epsilon^{1/3} + \text{options.optim\_tol}) \times (1.0 + |F^{(k)}|)
$$
  
\n
$$
B4 \equiv ||g_z^{(k)}|| < 0.01 \times \sqrt{\epsilon}.
$$

(Quantities with superscript  $k$  are the values at the  $k$ th iteration of the quantities mentioned in [Section 3;](#page-0-0)  $\epsilon$  is the *machine precision*, denotes the Euclidean norm and **[options](#page-4-0).[optim](#page-16-0) tol** is described in [Section 11](#page-14-0).)

If [fail](#page-4-0).code = NE NOERROR, then the vector in [x](#page-3-0) on exit,  $x_{sol}$ , is almost certainly an estimate of the position of the minimum,  $x_{true}$ , to the accuracy specified by **[options](#page-4-0).[optim](#page-16-0)\_tol.** 

If [fail](#page-4-0).code = NW\_[COND](#page-6-0)\_MIN or [NW\\_LOCAL\\_SEARCH,](#page-6-0)  $x_{sol}$  may still be a good estimate of  $x_{true}$ , but the following checks should be made. Let the largest of the first  $n<sub>z</sub>$  elements of **[options](#page-4-0).[hesd](#page-18-0)** be [options](#page-4-0).[hesd](#page-18-0)[b], let the smallest be options.hesd[s], and define  $k =$  options.hesd[b]/options.hesd[s]. The scalar k is usually a good estimate of the condition number of the projected Hessian matrix at  $x_{sol}$ . If

- (a) the sequence  $\{F(x^{(k)})\}$  converges to  $F(x_{sol})$  at a superlinear or a fast linear rate,
- (b)  $||g_z(x_{sol})||^2 < 10.0 \times \epsilon$ , and

(c) 
$$
k < 1.0/||g_z(x_{sol})||
$$
,

then it is almost certain that  $x_{sol}$  is a close approximation to the position of a minimum. When (b) is true, then usually  $F(x_{sol})$  is a close approximation to  $F(x_{true})$ . The quantities needed for these checks are all available in the results printout from nag opt bounds deriv (e04kbc); in particular the final value of  $\text{Cond}$  H gives  $k$ .

Further suggestions about confirmation of a computed solution are given in the e04 Chapter Introduction.

# 8 Parallelism and Performance

nag\_opt\_bounds\_deriv (e04kbc) is not threaded in any implementation.

# 9 Further Comments

# 9.1 Timing

The number of iterations required depends on the number of variables, the behaviour of  $F(x)$ , the accuracy demanded and the distance of the starting point from the solution. The number of multiplications performed in an iteration of nag\_opt\_bounds\_deriv (e04kbc) is roughly proportional to  $n_z^2$ . In addition, each iteration makes at least one call of **[objfun](#page-1-0)** with **comm** $\rightarrow$ **flag** = 2 if options minlin – Nag I in Deriv is used or one call of **objfun** with **comm** $\rightarrow$ **flag** = 0 if [options](#page-4-0).[minlin](#page-16-0) = Nag Lin Deriv is used or one call of [objfun](#page-1-0) with comm $\rightarrow$ flag = 0 if **[options](#page-4-0).[minlin](#page-16-0)** = Nag Lin NoDeriv is chosen. So, unless  $F(x)$  can be evaluated very quickly, the run time will be dominated by the time spent in [objfun](#page-1-0).

# 9.2 Scaling

Ideally, the problem should be scaled so that, at the solution,  $F(x)$  and the corresponding values of the  $x_i$  are each in the range  $(-1, +1)$ , and so that at points one unit away from the solution,  $F(x)$  differs from its value at the solution by approximately one unit. This will usually imply that the Hessian matrix at the solution is well conditioned. It is unlikely that you will be able to follow these recommendations very closely, but it is worth trying (by guesswork), as sensible scaling will reduce the difficulty of the minimization problem, so that nag opt bounds deriv (e04kbc) will take less computer time.

# 9.3 Unconstrained Minimization

If a problem is genuinely unconstrained and has been scaled sensibly, the following points apply:

- (a)  $n_z$  will always be n,
- (b) if [options](#page-4-0) init [state](#page-18-0) = Nag Init All or Nag Init H S on entry, options state  $[j-1]$  has simply to be set to j, for  $j = 1, 2, \ldots, n$ ,
- (c) [options](#page-4-0):[hesl](#page-18-0) and [options](#page-4-0):[hesd](#page-18-0) will be factors of the full approximate second derivative matrix with elements stored in the natural order,
- (d) the elements of [g](#page-3-0) should all be close to zero at the final point,
- (e) the Status values given in the printout from nag\_opt\_bounds\_deriv (e04kbc) and in **[options](#page-4-0).[state](#page-18-0)** on exit are unlikely to be of interest (unless they are negative, which would indicate that the modulus of one of the  $x_i$  has reached  $10^{10}$  for some reason),
- (f) Norm g simply gives the norm of the first derivative vector.

# 10 Example

This example minimizes the function

$$
F = (x_1 + 10x_2)^2 + 5(x_3 - x_4)^2 + (x_2 - 2x_3)^4 + 10(x_1 - x_4)^4
$$

subject to the bounds

$$
1 \le x_1 \le 3 \n-2 \le x_2 \le 0 \n1 \le x_4 \le 3
$$

starting from the initial guess  $(3.0, -0.9, 0.13, 1.1)^T$ .

The **[options](#page-4-0)** structure is declared and initialized by nag opt init (e04xxc). Four option values are read from a data file by use of nag opt read (e04xyc). The memory freeing function nag\_opt\_free (e04xzc) is used to free the memory assigned to the pointers in the option structure. You must not use the standard C function free() for this purpose.

#### 10.1 Program Text

```
/* nag_opt_bounds_deriv (e04kbc) Example Program.
 *
 * NAGPRODCODE Version.
 *
 * Copyright 2016 Numerical Algorithms Group.
 *
 * Mark 26, 2016.
 *
 */
#include <nag.h>
#include <stdio.h>
#include <string.h>
#include <nag_stdlib.h>
#include <nage04.h>
#ifdef __cplusplus
```

```
extern "C"
{
#endif
  static void NAG_CALL objfun(Integer n, const double x[], double *f,
                               double g[], Nag_Comm *comm);
#ifdef __cplusplus
}
#endif
int main(void)
{
 const char *optionsfile = "e04kbce.opt";
 Nag_Boolean print;
 Integer exit_status = 0;
 Integer n;
 Nag_BoundType bound;
  Nag_E04_Opt options;
  double \overline{b} = 0, \overline{b} = 0, \overline{b} = 0, \overline{c} = 0, objf, \overline{c} = 0;
  Nag Comm comm:
  NagError fail;
 INIT_FAIL(fail);
  printf("nag_opt_bounds_deriv (e04kbc) Example Program Results\n");
 fflush(stdout);
  n = 4;if (n \geq 1) {
    if (!(x = NAG_ALLOC(n, double)) ||
        !(g = NAG\_ALLOC(n, double)) ||
        !(b1 = NAG\_ALLOC(n, double)) || !(bu = NAG\_ALLOC(n, double))){
      printf("Allocation failure\n");
      exit_status = -1;goto END;
    }
  }
  else {
   printf("Invalid n.\n");
    ext{{}t}_\text{status} = 1;return exit_status;
  }
  x[0] = 3.0;x[1] = -0.9;x[2] = 0.13;x[3] = 1.1;/* Initialize options structure and read option values from file */print = Nag_TRUE;/* nag_opt_init (e04xxc).
   * Initialization function for option setting
  */
 nag_opt_init(&options);
#ifdef WIN32
  strcpy_s(options.outfile, (unsigned)_countof(options.outfile), "stdout");
#else
 strcpy(options.outfile, "stdout");
#endif
  /* nag_opt_read (e04xyc).
  * Read options from a text file
  */
  nag_opt_read("e04kbc", optionsfile, &options, print, options.outfile,
               &fail);
  if (fail.code != NE_NOERROR) {
    printf("Error from nag opt read (e04xyc).\n%s\n", fail.message);
    exit_status = 1;
   goto END;
  }
  bound = Nag Bounds;
  b1[0] = 1.0;
```

```
bu[0] = 3.0;b1[1] = -2.0;bu[1] = 0.0;/* Third variable is not bounded, so third lower bound
   * is set to a large negative number and third upper
  * bound to a large positive number.
  */
  b1[2] = -1.0e10;bu[2] = 1.0e10;b1[3] = 1.0;bu[3] = 3.0;/* nag_opt_bounds_deriv (e04kbc), see above. */
  nag_opt_bounds_deriv(n, objfun, bound, bl, bu, x, &objf,
                       g, &options, &comm, &fail);
  if (fail.code != NE_NOERROR) {
   printf("Error/Warning from nag_opt_bounds_deriv (e04kbc).\n%s\n",
           fail.message);
    if (failcode := NW COND MIN)
      exit_status = 1;}
  /* Free memory allocated by nag_opt_bounds_deriv (e04kbc) to pointers hesd,
   * hesl and state.
   */
  /* nag_opt_free (e04xzc).
  * Memory freeing function for use with option setting
   */
  nag_opt_free(&options, "all", &fail);
  if (fail.code != NE_NOERROR) {
    printf("Error from nag_opt_free (e04xzc).\n%s\n", fail.message);
    exit_status = 3;
    goto END;
  }
END:
  NAG_FREE(x);
  NAG_FREE(g);
  NAG_FREE(bl);
 NAG_FREE(bu);
  return exit_status;
}
static void NAG_CALL objfun(Integer n, const double x[], double *objf,
                             double g[], Nag_Comm *comm)
{
  /* Routine to evaluate objective function. */
  double x1, x2, x3, x4;
  double tmp, tmp1, tmp2, tmp3, tmp4;
  x1 = x[0];x2 = x[1];x3 = x[2];x4 = x[3];/* Supply a single function value */
  tmp1 = x1 + 10.0 * x2;tmp2 = x3 - x4;tmp3 = x2 - 2.0 * x3, tmp3 * = tmp3;tmp4 = x1 - x4, tmp4 \t\t\t\t\t= tmp4;*objf = tmp1 * tmp1 + 5.0 * tmp2 * tmp2 + tmp3 * tmp3 + 10.0 * tmp4 * tmp4;
  if (\text{comm}\rightarrow \text{flag} != 0)tmp = x1 - x4;g[0] = 2.0 * (x1 + 10.0 * x2) + 40.0 * tmp * tmp * tmp;tmp = x2 - 2.0 * x3;g[1] = 20.0 * (x1 + 10.0 * x2) + 4.0 * tmp * tmp * tmp;tmp = x2 - 2.0 * x3;
```

```
q[2] = 10.0 * (x3 - x4) - 8.0 * tmp * tmp * tmp;tmp = x1 - x4;g[3] = 10.0 * (x4 - x3) - 40.0 * tmp * tmp * tmp;}
\} /* objfun */
```
#### 10.2 Program Data

nag\_opt\_bounds\_deriv (e04kbc) Example Program Optional Parameters

Following options for e04kbc are read by e04xyc.

begin e04kbc

```
print_level = Nag_Soln_Iter_Full /* Print full iterations and solution. */
max_iter = 40 /* Perform maximum of 40 iterations */
step_max = 4.0 \rightarrow Estimate minimum within 4 units of start \primef_est = 0.0 /* Zero is a lower bound on the function value */
```
end

#### 10.3 Program Results

nag\_opt\_bounds\_deriv (e04kbc) Example Program Results

```
Optional parameter setting for e04kbc.
--------------------------------------
```
Option file: e04kbce.opt

```
print_level set to Nag_Soln_Iter_Full
max_iter set to 40
step_max set to 4.00e+00
f est set to 0.00e+00Parameters to e04kbc
--------------------
Number of variables........... 4
optim_tol............... 1.05e-07 linesearch_tol.......... 9.00e-01
f_est................... 0.00e+00
step_max................ 4.00e+00 max_iter................ 40
init_state.......... Nag_Init_None local_search.............. Nag_TRUE
minlin.............. Nag_Lin_Deriv deriv_check............. Nag_TRUE
print_level.... Nag_Soln_Iter_Full machine precision....... 1.11e-16
outfile................. stdout
Memory allocation:
state................... Nag
hesl.................... Nag hesd................... Nag
Results from e04kbc:
 -------------------
Iteration results:
  Itn Nfun Objective Norm g Norm x Norm(x(k-1)-x(k)) Step Cond H
  0 0 1.7284e+02 2.9e+02 3.3e+00 1.0e+00
 Variable x g Status
   1 3.0000e+00 2.6236e+02 Upper Bound
   2 -9.0000e-01 -1.2624e+02 Free
   3 1.3000e-01 2.7872e+00 Free
   4 1.1000e+00 -2.6466e+02 Free
  Itn Nfun Objective Norm g Norm x Norm(x(k-1)-x(k)) Step Cond H
  1 1 2.6813e+01 2.7e+01 3.7e+00 1.2e+00 4.0e-03 3.4e+01
Variable x g Status
```
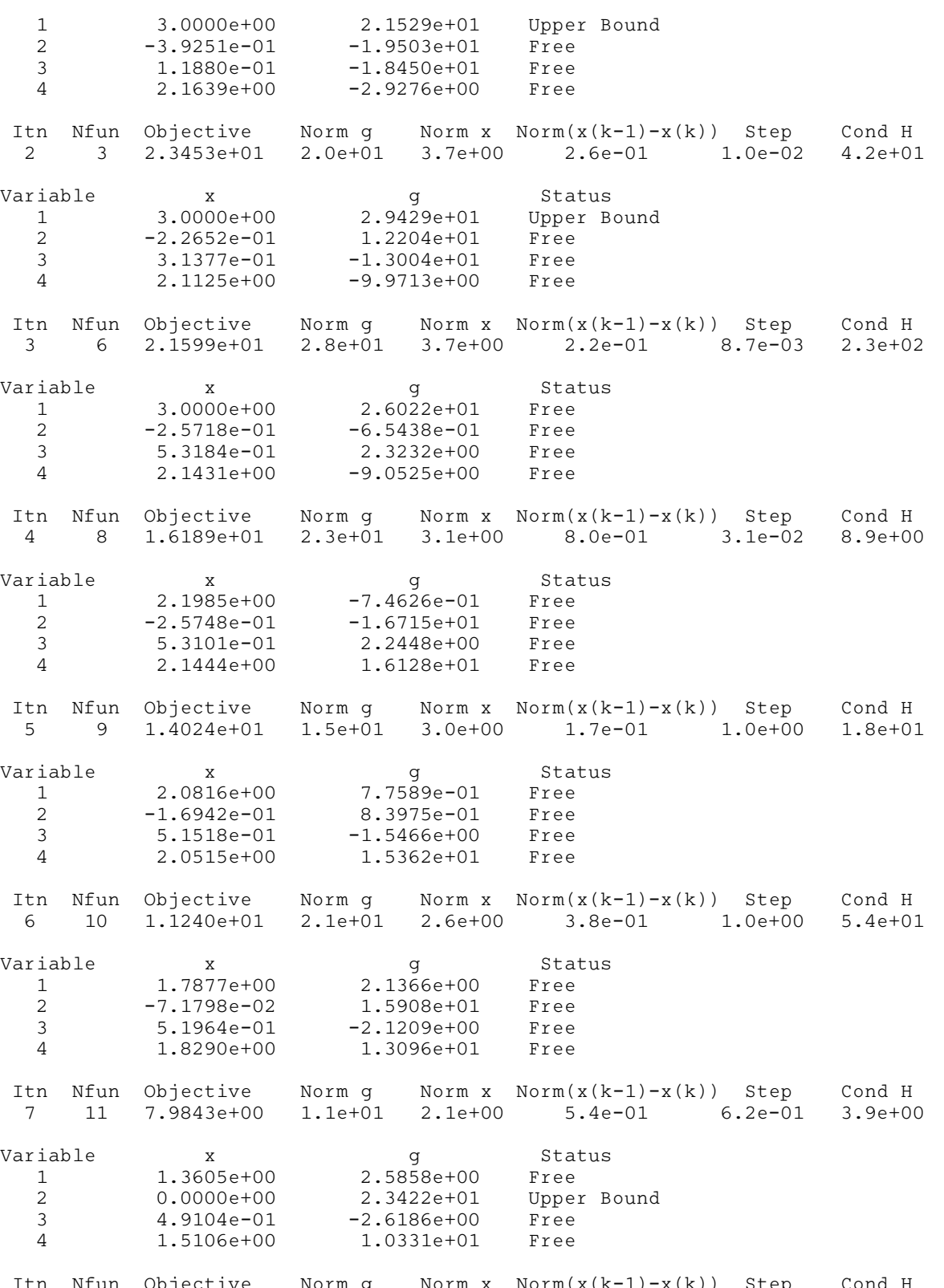

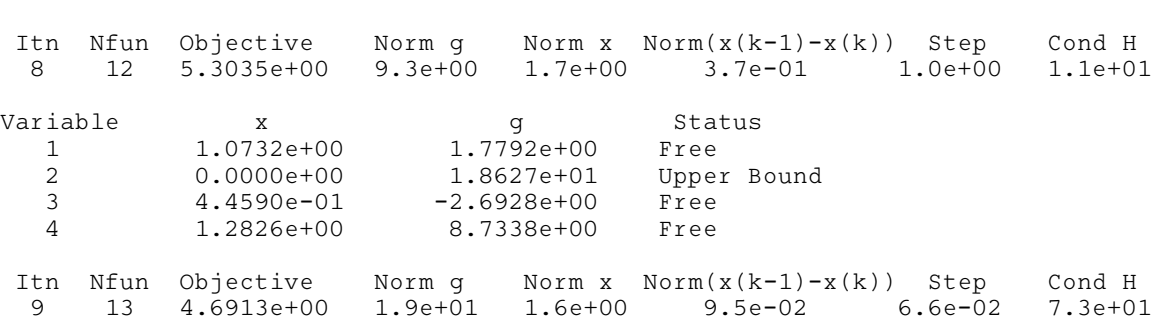

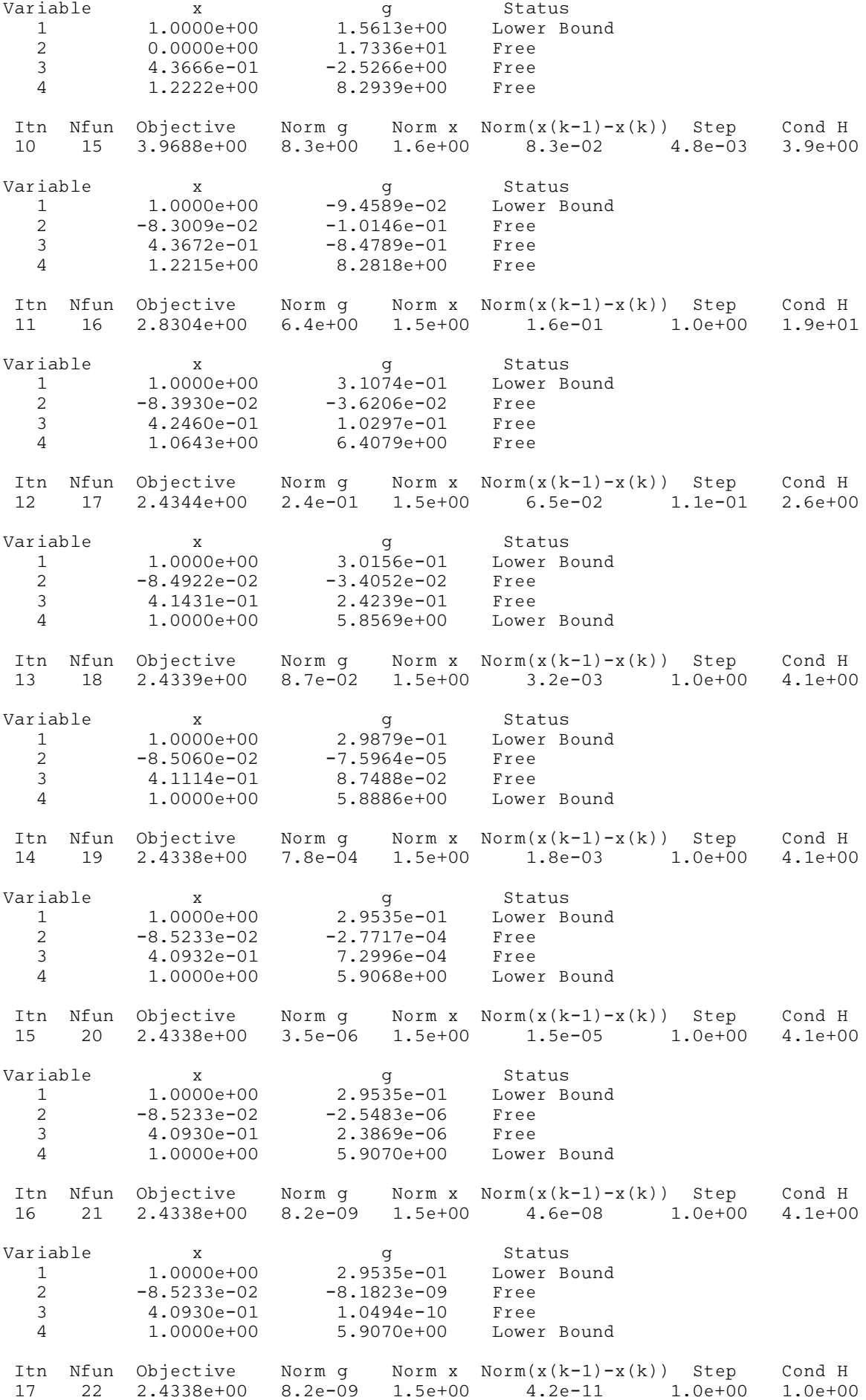

```
Variable x q Status
   1 1.0000e+00 2.9535e-01 Lower Bound
   2 -8.5233e-02 -8.1823e-09 Free
   3 4.0930e-01 1.0494e-10 Free
   4 1.0000e+00 5.9070e+00 Lower Bound
 Itn Nfun Objective Norm g Norm x Norm(x(k-1)-x(k)) Step Cond H
 18 23 2.4338e+00 8.2e-09 1.5e+00 4.2e-11 1.0e+00 1.0e+00
Variable \begin{array}{ccc} \texttt{Variable} & \texttt{x} & \texttt{g} & \texttt{Status} \\ 1 & 1.0000\texttt{e+00} & 2.9535\texttt{e-01} & \texttt{Lower B} \end{array}2.9535e-01 Lower Bound
   2 -8.5233e-02 -8.1823e-09 Free
   3 4.0930e-01 1.0494e-10 Free
   4 1.0000e+00 5.9070e+00 Lower Bound
Local search performed.
Final solution:
 Itn Nfun Objective Norm g Norm x Norm(x(k-1)-x(k)) Step Cond H
 18 27 2.4338e+00 8.2e-09 1.5e+00 8.2e-09 1.0e+00 1.0e+00
Variable x g Status<br>1.0000e+00 2.9535e-01 Lower B
   1 1.0000e+00 2.9535e-01 Lower Bound
   2 -8.5233e-02 -8.1823e-09 Free
   3 4.0930e-01 1.0494e-10 Free
   4 1.0000e+00 5.9070e+00 Lower Bound
Error/Warning from nag_opt_bounds_deriv (e04kbc).
NW_COND_MIN:
 The conditions for a minimum have not all been satisfied but a lower
 point could not be found.
```
# 11 Optional Parameters

A number of optional input and output arguments to nag opt bounds deriv (e04kbc) are available through the structure argument [options](#page-4-0), type Nag\_E04\_Opt. a argument may be selected by assigning an appropriate value to the relevant structure member; those arguments not selected will be assigned default values. If no use is to be made of any of the optional parameters you should use the NAG defined null pointer,  $E_0$ 4 DEFAULT, in place of **[options](#page-4-0)** when calling nag\_opt\_bounds\_deriv (e04kbc); the default settings will then be used for all arguments.

Before assigning values to [options](#page-4-0) directly the structure must be initialized by a call to the function nag\_opt\_init (e04xxc). Values may then be assigned to the structure members in the normal C manner.

Option settings may also be read from a text file using the function nag\_opt\_read (e04xyc) in which case initialization of the [options](#page-4-0) structure will be performed automatically if not already done. Any subsequent direct assignment to the [options](#page-4-0) structure must not be preceded by initialization.

If assignment of functions and memory to pointers in the [options](#page-4-0) structure is required, then this must be done directly in the calling program; they cannot be assigned using nag opt read (e04xyc).

# 11.1 Optional Parameter Checklist and Default Values

For easy reference, the following list shows the members of [options](#page-4-0) which are valid for nag\_opt\_bounds\_deriv (e04kbc) together with their default values where relevant. The number  $\epsilon$  is a generic notation for *machine precision* (see nag machine precision (X02AJC)).

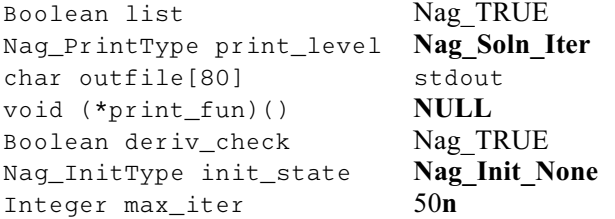

<span id="page-15-0"></span>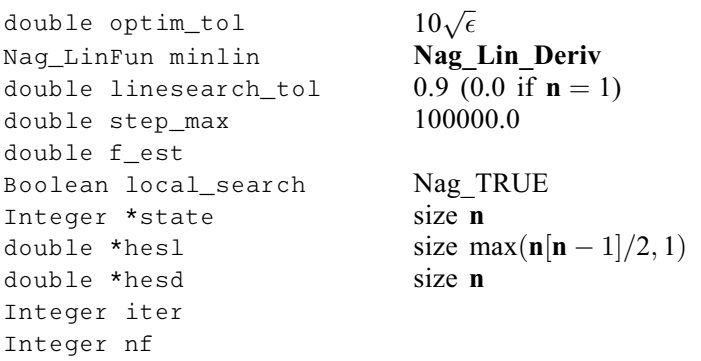

# 11.2 Description of the Optional Parameters

 $list - NagBoolean$  Default  $= Nag_TRUE$ On entry: if **[options](#page-4-0).list** = Nag TRUE the argument settings in the call to nag opt bounds deriv (e04kbc) will be printed.

 $print\_level - Nag\; PrintType$  Default  $= Nag\; Soln\_Iter$ On entry: the level of results printout produced by nag opt bounds deriv (e04kbc). The following values are available:

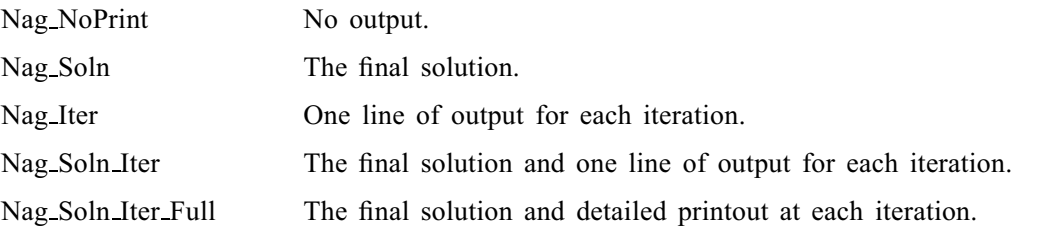

Details of each level of results printout are described in [Section 11.3](#page-19-0).

 $\overline{C}$  o n s t r a i n t : **[options](#page-4-0).print\_level** = Nag\_NoPrint, Nag\_Soln, Nag\_Iter, Nag\_Soln\_Iter o r Nag Soln Iter Full.

# **outfile** – const char[80]  $\qquad \qquad$  Default  $=$  stdout

On entry: the name of the file to which results should be printed. If **[options](#page-4-0)** outfile  $[0] = \sqrt{0}$  then the stdout stream is used.

# $\text{print-fun} - \text{pointer to function}$  Default = NULL

On entry: printing function defined by you; the prototype of **[options](#page-4-0).print\_fun** is

void (\*print\_fun)(const Nag\_Search\_State \*st, Nag\_Comm \*comm);

See [Section 11.3.1](#page-20-0) below for further details.

# $\text{deriv}\_\text{check} - \text{Nag}\_\text{Boolean}$  Default  $= \text{Nag}\_\text{TRUE}$

If [options](#page-4-0). init\_[state](#page-16-0)  $\neq$  Nag\_Init\_None then the default of options. deriv\_check is changed to Nag\_FALSE.

On entry: if [options](#page-4-0).deriv\_check = Nag\_TRUE a check of the derivatives defined by [objfun](#page-1-0) will be made at the starting point [x](#page-3-0). The derivative check is carried out by a call to nag opt check deriv (e04hcc). If [options](#page-4-0):init [state](#page-16-0) is set to a value other than its default value ([options](#page-4-0).init\_[state](#page-16-0) = Nag\_Init\_None) then the default of options.deriv\_check will be Nag\_FALSE. A starting point of  $x = 0$  or  $x = 1$  should be avoided if this test is to be meaningful, if either of these starting point of  $x = 0$  or  $x = 1$  should be avoided if this test is to be meaningful, if either of these starting points is necessary then nag\_opt\_check\_deriv (e04hcc) should be used to check **[objfun](#page-1-0)** at a different point prior to calling nag opt bounds deriv (e04kbc).

# <span id="page-16-0"></span> $\text{init\_state} - \text{Nag\_InitType}$  Default  $= \text{Nag\_Init\_None}$

On entry: [options](#page-4-0).init\_state specifies which of the arguments [objf](#page-3-0), [g](#page-3-0), options.[hesl](#page-18-0), options.[hesd](#page-18-0) and [options](#page-4-0):[state](#page-18-0) are actually being initialized. Such information will generally reduce the time taken by nag\_opt\_bounds\_deriv (e04kbc).

# [options](#page-4-0).init\_state  $=$  Nag\_Init\_None

No values are assumed to have been set in any of [objf](#page-3-0), [g](#page-3-0), [options](#page-4-0):[hesl](#page-18-0), [options](#page-4-0):[hesd](#page-18-0) or [options](#page-4-0):[state](#page-18-0). (nag\_opt\_bounds\_deriv (e04kbc) will use the unit matrix as the initial estimate of the Hessian matrix.)

# [options](#page-4-0).init\_state  $=$  Nag\_Init\_F\_G\_H

The arguments [objf](#page-3-0) and [g](#page-3-0) must contain the value of  $F(x)$  and its first derivatives at the starting point. The elements **[options](#page-4-0).[hesd](#page-18-0)**[j – 1] must have been set to estimates of the derivatives  $\frac{\partial^2 F}{\partial x_j^2}$  at the stating point. No values are assumed to have been set in antions heal or antions state.

the starting point. No values are assumed to have been set in **[options](#page-4-0).[hesl](#page-18-0)** or **options.[state](#page-18-0)**.

# [options](#page-4-0).init\_state  $=$  Nag\_Init\_All

The arguments [objf](#page-3-0) and [g](#page-3-0) must contain the value of  $F(x)$  and its first derivatives at the starting point. All  $n$  elements of **[options](#page-4-0) [state](#page-18-0)** must have been set to indicate which variables are on their bounds and which are free. [options](#page-4-0):[hesl](#page-18-0) and [options](#page-4-0):[hesd](#page-18-0) must contain the Cholesky factors of a positive definite approximation to the  $n_z$  by  $n_z$  Hessian matrix for the subspace of free variables. (This option is useful for restarting the minimization process if [options](#page-4-0):max iter is reached.)

# [options](#page-4-0).init\_state  $=$  Nag\_Init\_H\_S

No values are assumed to have been set in [objf](#page-3-0) or [g](#page-3-0), but [options](#page-4-0):[hesl](#page-18-0), [options](#page-4-0):[hesd](#page-18-0) and [options](#page-4-0) [state](#page-18-0) must have been set as for options init state  $=$  Nag Init All. (This option is useful for starting off a minimization run using second derivative information from a previous, similar, run.)

Constraint: **[options](#page-4-0).init\_state** = Nag\_Init\_None, Nag\_Init\_F\_G\_H, Nag\_Init\_All or Nag\_Init\_H\_S.

 $max\_iter - Integer$  $max\_iter - Integer$  $max\_iter - Integer$  Default  $= 50n$ 

On entry: the limit on the number of iterations allowed before termination.

Constraint: [options](#page-4-0).max\_iter  $> 0$ .

# optim\_tol  $-$  double

On entry: the accuracy in x to which the solution is required. If  $x_{true}$  is the true value of x at the minimum, then  $x_{sol}$ , the estimated position prior to a normal exit, is such that

$$
||x_{\text{sol}} - x_{\text{true}}|| < \text{options.optim\_tol} \times (1.0 + ||x_{\text{true}}||),
$$

where  $||y|| = \left(\sum_{j=1}^n y_j^2\right)^{1/2}$ . For example, if the elements of  $x_{sol}$  are not much larger than 1.0 in modulus and if **[options](#page-4-0).optim tol** is set to  $10^{-5}$ , then  $x_{sol}$  is usually accurate to about 5 decimal places. (For further details see Section 9) If the problem is scaled roughly as described in Section 9 and  $\epsilon$  is the further details see [Section 9](#page-7-0).) If the problem is scaled roughly as described in Section 9 and  $\epsilon$  is the *machine precision*, then  $\sqrt{\epsilon}$  is probably the smallest reasonable choice for **[options](#page-4-0).optim\_tol.** (This is because, normally, to machine accuracy,  $F(x + \sqrt{\epsilon}e_j) = F(x)$  where  $e_j$  is any column of the identity matrix.)

*Constraint:*  $\epsilon \le$  **[options](#page-4-0).optim\_tol** < 1.0.

minlin – Nag LinFun den der anternationale and Default = Nag Lin Deriv

On entry: **[options](#page-4-0).minlin** specifies whether the linear minimizations (i.e., minimizations of  $F(x + \alpha p)$ ) with respect to  $\alpha$ ) are to be performed by a function which just requires the evaluation of  $F(x)$ ,<br>Nao Lin NoDeriy or by a function which also requires the first derivatives of  $F(x)$ . Nao Lin Deriy Nag Lin NoDeriv, or by a function which also requires the first derivatives of  $F(x)$ , Nag Lin Deriv.

It will often be possible to evaluate the first derivatives of  $F$  in about the same amount of computer time that is required for the evaluation of F itself – if this is so then nag opt bounds deriv (e04kbc) should be called with [options](#page-4-0):minlin set to Nag Lin Deriv. However, if the evaluation of the derivatives takes more than about 4 times as long as the evaluation of  $F$ , then a setting of

Default =  $10\sqrt{\epsilon}$ 

<span id="page-17-0"></span>Nag Lin NoDeriv will usually be preferable. If in doubt, use the default setting Nag Lin Deriv as it is slightly more robust.

Constraint: [options](#page-4-0).[minlin](#page-16-0) = Nag Lin Deriv or Nag Lin NoDeriv.

**li[n](#page-1-0)esearch\_tol** – double Default  $= 0.9$  if  $n > 1$ , and 0.0 otherwise

If [options](#page-4-0). [minlin](#page-16-0)  $=$  Nag Lin NoDeriv then the default value of options. linesearch tol will be changed from 0.9 to 0.5 if  $n > 1$  $n > 1$ .<br>On entry: every iteration of nag opt bounds deriv (e04kbc) involves a linear minimization (i.e.,

On entry: every iteration of nag\_opt\_bounds\_deriv (e04kbc) involves a linear minimization (i.e., minimization of  $F(x + \alpha x)$  with respect to  $\alpha$ ) **ontions linesearch tol** specifies how accurately these minimization of  $F(x + \alpha p)$  with respect to  $\alpha$ ). **[options](#page-4-0) linesearch tol** specifies how accurately these<br>linear minimizations are to be performed. The minimum with respect to  $\alpha$  will be located more linear minimizations are to be performed. The minimum with respect to  $\alpha$  will be located more<br>accurately for small values of **ontions linesearch tol** (say 0.01) than for large values (say 0.9) accurately for small values of **[options](#page-4-0).linesearch\_tol** (say 0.01) than for large values (say 0.9).

Although accurate linear minimizations will generally reduce the number of iterations performed by nag\_opt\_bounds\_deriv (e04kbc), they will increase the number of function evaluations required for each iteration. On balance, it is usually more efficient to perform a low accuracy linear minimization.

A smaller value such as 0.01 may be worthwhile:

- (a) if [objfun](#page-1-0) takes so little computer time that it is worth using extra calls of [objfun](#page-1-0) to reduce the number of iterations and associated matrix calculations
- (b) if  $F(x)$  is a penalty or barrier function arising from a constrained minimization problem (since such problems are very difficult to solve)
- (c) if **[options](#page-4-0): [minlin](#page-16-0)**  $=$  Nag Lin NoDeriv and the calculation of first derivatives takes so much computer time (relative to the time taken to evaluate the function) that it is worth using extra function evaluations to reduce the number of derivative evaluations.

If  $n = 1$  $n = 1$ , the default for **[options](#page-4-0).linesearch tol** = 0.0 (if the problem is effectively one-dimensional the[n](#page-1-0) **[options](#page-4-0).** linesearch tol should be set to 0.0 even though  $n > 1$ ; i.e., if for all except one of the variables the lower and upper bounds are equal).

*Constraint*:  $0.0 \leq$  **[options](#page-4-0).linesearch\_tol** < 1.0.

 $step_max - double$ <br>Default  $= 100000.0$ On entry: an estimate of the Euclidean distance between the solution and the starting point supplied. (For maximum efficiency a slight overestimate is preferable.) nag\_opt\_bounds\_deriv (e04kbc) will ensure that, for each iteration,

$$
\left(\sum_{j=1}^n \left[x_j^{(k)}-x_j^{(k-1)}\right]^2\right)^{1/2} \leq \text{options.step\_max},
$$

where  $k$  is the iteration number. Thus, if the problem has more than one solution, nag\_opt\_bounds\_deriv (e04kbc) is most likely to find the one nearest the starting point. On difficult problems, a realistic choice can prevent the sequence of  $x^{(k)}$  entering a region where the problem is illbehaved and can also help to avoid possible overflow in the evaluation of  $F(x)$ . However an underestimate of [options](#page-4-0):step max can lead to inefficiency.

# *Constraint*: [options](#page-4-0).step\_max  $\geq$  options.[optim](#page-16-0)\_tol.

# f est – double

On entry: an estimate of the function value at the minimum. This estimate is just used for calculating suitable step lengths for starting linear minimizations off, so the choice is not too critical. However, it is better for **[options](#page-4-0)**.f\_est to be set to an underestimate rather than to an overestimate. If no value is supplied then an initial step length of 1.0, subject to the variable bounds, will be used.

# $\text{local-search} - \text{Nag}$  Boolean Default  $= \text{Nag\_TRUE}$

On entry: **[options](#page-4-0).local\_search** must specify whether or not you wish a 'local search' to be performed when a point is found which is thought to be a constrained minimum.

<span id="page-18-0"></span>If **[options](#page-4-0).local\_[search](#page-17-0)**  $=$  Nag\_TRUE and either the quasi-Newton direction of search fails to produce a lower function value or the convergence criteria are satisfied, then a local search will be performed. This may move the search away from a saddle point or confirm that the final point is a minimum.

If [options](#page-4-0). local [search](#page-17-0)  $=$  Nag FALSE there will be no local search when a point is found which is thought to be a minimum.

The amount of work involved in a local search is comparable to twice that required in a normal iteration to minimize  $F(x + \alpha p)$  with respect to  $\alpha$ . For most problems this will be small (relative to the total time required for the minimization) **ontions local search** could be set Nag FAI SE if total time required for the minimization). [options](#page-4-0):local [search](#page-17-0) could be set Nag\_FALSE if:

- it is known from the physical properties of a problem that a stationary point will be the required minimum;
- a point which is not a minimum could be easily recognized, for example if the value of  $F(x)$  at the minimum is known.

state – I[n](#page-1-0)teger \* Default memory =  $n$ 

On entry: **[options](#page-4-0) [state](#page-16-0)** need not be set if the default option of **options init state** = Nag Init None is used as **[n](#page-1-0)** values of memory will be automatically allocated by nag\_opt\_bounds\_deriv (e04kbc).

If [options](#page-4-0). init\_[state](#page-16-0)  $=$  Nag\_Init\_All or Nag\_Init\_H\_S has been chosen, options. state must point to a minimum of [n](#page-1-0) elements of memory. This memory will already be available if the calling program has used the [options](#page-4-0) structure in a previous call to nag\_opt\_bounds\_deriv (e04kbc) with **[options](#page-4-0).init [state](#page-16-0)** = Nag I[n](#page-1-0)it None and the same value of **n**. If a previous call has not been made you must allocate sufficient memory.

When [options](#page-4-0).init\_[state](#page-16-0)  $=$  Nag\_Init\_All or Nag\_Init\_H\_S then options.state must specify information about which variables are currently on their bounds and which are free. If  $x_i$  is:

(a) fixed on its upper bound, **[options](#page-4-0)**.state  $[i - 1]$  is  $-1$ ;

- (b) fixed on its lower bound, **[options](#page-4-0)**.state  $[j 1]$  is  $-2$ ;
- (c) effectively a constant (i.e.,  $l_i = u_j$ ), [options](#page-4-0).state  $[j 1]$  is  $-3$ ;

(d) free, **[options](#page-4-0)** state  $[j - 1]$  gives its position in the sequence of free variables.

If [options](#page-4-0). init\_[state](#page-16-0)  $=$  Nag\_Init\_None or Nag\_Init\_F\_G\_H, options. state will be initialized by nag\_opt\_bounds\_deriv (e04kbc).

If [options](#page-4-0).init\_[state](#page-16-0) = Nag\_Init\_All or Nag\_Init\_H\_S, options.state must be initialized before nag\_opt\_bounds\_deriv (e04kbc) is called.

On e[x](#page-3-0)it: **[options](#page-4-0)** state gives information as above about the final point given in  $\bf{x}$ .

hesl – double \* Default memory =  $\max(\mathbf{n}[\mathbf{n}-1]/2, 1)$  $\max(\mathbf{n}[\mathbf{n}-1]/2, 1)$  $\max(\mathbf{n}[\mathbf{n}-1]/2, 1)$ <br>hesd – double \* Default memory =  $\mathbf{n}$ Default memory  $= n$  $= n$ 

On entry: [options](#page-4-0).hest and options.hesd need not be set if the default of [options](#page-4-0). init [state](#page-16-0)  $=$  Nag Init None is used as sufficient memory will be automatically allocated by nag\_opt\_bounds\_deriv (e04kbc).

If [options](#page-4-0). init\_[state](#page-16-0)  $=$  Nag\_Init\_All or options. init\_state  $=$  Nag\_Init\_H\_S has been set then options. hesl must point to a minimum of max $(n[n-1]/2, 1)$  elements of memory.

[options](#page-4-0).hesd must poi[n](#page-1-0)t to at least n elements of memory if options.init\_[state](#page-16-0) =  $\text{Nag\_Init\_F\_G\_H}$ , Nag Init All or Nag Init H S has been chosen.

The appropriate amount of memory will already be available for [options](#page-4-0):hesl and [options](#page-4-0):hesd if the calling program has used the **[options](#page-4-0)** structure in a previous call to nag opt bounds deriv (e04kbc) with **[options](#page-4-0).init\_[state](#page-16-0)**  $=$  Nag I[n](#page-1-0)it\_None and the same value of **n**. If a previous call has not been made, you must allocate sufficient memory.

**[options](#page-4-0).hesl and options.hesd** are used to store the factors  $L$  and  $D$  of the current approximation to the matrix of second derivatives with respect to the free variables (see [Section 3\)](#page-0-0). (The elements of the matrix are assumed to be ordered according to the permutation specified by the positive elements of <span id="page-19-0"></span>**[options](#page-4-0).[state](#page-18-0),** see above.) **options.[hesl](#page-18-0)** holds the lower triangle of  $L$ , omitting the unit diagonal, stored by rows. [options](#page-4-0).[hesd](#page-18-0) stores the diagonal elements of D. Thus if  $n<sub>z</sub>$  elements of options.[state](#page-18-0) are positive, the strict lower triangle of L will be held in the first  $n_z(n_z-1)/2$  elements of **[options](#page-4-0).[hesl](#page-18-0)** and the diagonal elements of D in the first  $n_z$  elements of **[options](#page-4-0).[hesd](#page-18-0).** 

If [options](#page-4-0). init\_[state](#page-16-0)  $=$  Nag\_Init\_None (the default), options.[hesl](#page-18-0) and options.[hesd](#page-18-0) will be initialized within nag\_opt\_bounds\_deriv (e04kbc) to the factors of the unit matrix.

If you set **[options](#page-4-0).init\_[state](#page-16-0)** = Nag\_Init\_F\_G\_H, **options.[hesd](#page-18-0)** $[j-1]$  must contain on entry an approximation to the second derivative with respect to  $x_i$ , for  $j = 1, 2, \ldots, n$ . [options](#page-4-0).hest need not be set.

If [options](#page-4-0). init\_[state](#page-16-0)  $=$  Nag\_Init\_All or Nag\_Init\_H\_S, options. [hesl](#page-18-0) and options. [hesd](#page-18-0) must contain on entry the Cholesky factors of a positive definite approximation to the  $n_z$  by  $n_z$  matrix of second derivatives for the subspace of free variables as specified by your setting of **[options](#page-4-0)** [state](#page-18-0).

On exit: **[options](#page-4-0).[hesl](#page-18-0)** and **options.[hesd](#page-18-0)** hold the factors L and D corresponding to the final point given in [x](#page-3-0). The elements of [options](#page-4-0):[hesd](#page-18-0) are useful for deciding whether to accept the result produced by nag\_opt\_bounds\_deriv (e04kbc) (see [Section 9](#page-7-0)).

# iter – Integer

On exit: the number of iterations which have been performed in nag\_opt\_bounds\_deriv (e04kbc).

# nf – Integer

On exit: the number of times the residuals have been evaluated (i.e., number of calls of [objfun](#page-1-0)).

# 11.3 Description of Printed Output

The level of printed output can be controlled with the structure members [options](#page-4-0):[list](#page-15-0) and [options](#page-4-0). [print](#page-15-0) level (see [Section 11.2\)](#page-15-0). If options. [list](#page-15-0) = Nag\_TRUE then the argument values to nag\_opt\_bounds\_deriv (e04kbc) are listed, whereas the printout of results is governed by the value of [options](#page-4-0). [print](#page-15-0) level. The default of options. print level  $=$  Nag Soln Iter provides a single line of output at each iteration and the final result. This section describes all of the possible levels of results printout available from nag\_opt\_bounds\_deriv (e04kbc).

When **[options](#page-4-0).[print](#page-15-0) level** = Nag Iter or Nag Soln Iter a single line of output is produced on completion of each iteration, this gives the following values:

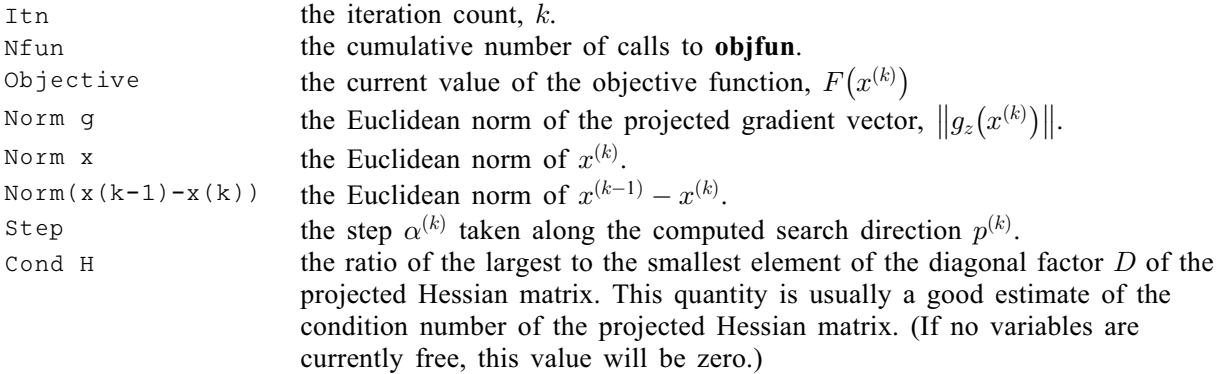

When [options](#page-4-0). [print](#page-15-0) level  $=$  Nag Soln Iter Full more detailed results are given at each iteration. Additional values output are:

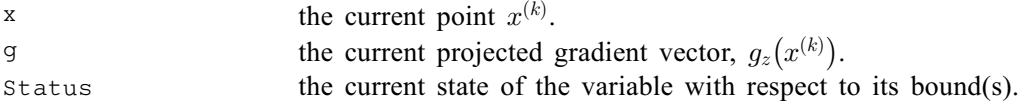

If [options](#page-4-0). [print](#page-15-0) level  $=$  Nag Soln, Nag Soln Iter or Nag Soln Iter Full the final result is printed out. This consists of:

<span id="page-20-0"></span>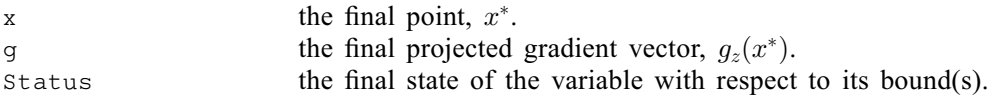

If [options](#page-4-0). [print](#page-15-0) level  $=$  Nag NoPrint then printout will be suppressed; you can print the final solution when nag\_opt\_bounds\_deriv (e04kbc) returns to the calling program.

# 11.3.1 Output of results via a user-defined printing function

You may also specify your own print function for output of iteration results and the final solution by use of the **[options](#page-4-0).[print](#page-15-0)\_fun** function pointer, which has prototype

The rest of this section can be skipped if the default printing facilities provide the required functionality.

When a user-defined function is assigned to **[options](#page-4-0).[print](#page-15-0)\_fun** this will be called in preference to the internal print function of nag\_opt\_bounds\_deriv (e04kbc). Calls to the user-defined function are again controlled by means of the **[options](#page-4-0)**.[print](#page-15-0) level member. Information is provided through st and [comm](#page-4-0), the two structure arguments to **[options](#page-4-0).[print](#page-15-0)\_fun.** 

The results contained in the members of st are those on completion of the last iteration or those after a local search. (An iteration may be followed by a local search (see [options](#page-4-0):local [search](#page-17-0), [Section 11.2](#page-15-0)) in which case [options](#page-4-0).[print](#page-15-0)\_fun is called with the results of the last iteration  $(st \rightarrow local search = Nag_FALSE)$  and then again when the local search has been completed  $(st \rightarrow local search = Nag_TRUE).$ 

If comm $\rightarrow$ it prt = Nag TRUE then the results on completion of an iteration of nag\_opt\_bounds\_deriv (e04kbc) are contained in the members of st. If comm $\rightarrow$ sol prt = Nag TRUE then the final results from nag opt bounds deriv (e04kbc), including details of the final iteration, are contained in the members of st. In both cases, the same members of st are set, as follows:

iter – Integer

The current iteration count, k, if comm $\rightarrow$ it prt = Nag TRUE; the final iteration count, k, if  $comm \rightarrow sol\_prt = Nag\_TRUE.$ 

```
\mathbf{n} – Integer
```
The number of variables.

 $x -$  double  $*$ 

The coordinates of the point  $x^{(k)}$ .

 $f - double *$ 

The value of the current objective function.

 $g$  – double  $*$ 

Poi[n](#page-1-0)ts to the **n** memory locations holding the first derivatives of F at the current point  $x^{(k)}$ .

gpj norm – double  $*$ 

The Euclidean norm of the current projected gradient  $q_z$ .

step – double \*

The step  $\alpha^{(k)}$  taken along the search direction  $p^{(k)}$ .

cond – double  $*$ 

The estimate of the condition number of the Hessian matrix.

xk norm – double  $*$ 

The Euclidean norm of  $x^{(k-1)} - x^{(k)}$ .

# state – Integer

The status of variables  $x_j$ ,  $j = 1, 2, ..., n$ , with respect to their bounds. See [Section 3](#page-0-0) for a description of the possible status values.

# local\_search – Nag\_Boolean

Nag\_TRUE if a local search has been performed.

# nf – Integer

The cumulative number of calls made to [objfun](#page-1-0).

The relevant members of the structure [comm](#page-4-0) are:

# it  $prt - Nag$  Boolean

Will be Nag\_TRUE when the print function is called with the results of the current iteration.

# sol pr $t$  – Nag Boolean

Will be Nag\_TRUE when the print function is called with the final result.

user – double \*

iuser – Integer \*

# p – Pointer

Pointers for communication of user information. If used they must be allocated memory either before entry to nag\_opt\_bounds\_deriv (e04kbc) or during a call to [objfun](#page-1-0) or [options](#page-4-0).[print](#page-15-0)\_fun. The type Pointer will be void  $*$  with a C compiler that defines void  $*$  and char  $*$  otherwise.